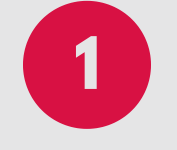

## **2 ORDENA O MATERIAL**

Crea un cartafol para cada categoría: COLEXIO, DEPORTE, PERSOAL... 3-4 cartafoles son suficientes.

Tamén podes ter o acceso directo ás aplicacións máis utilizadas: navegador da Internet, procesador de textos...

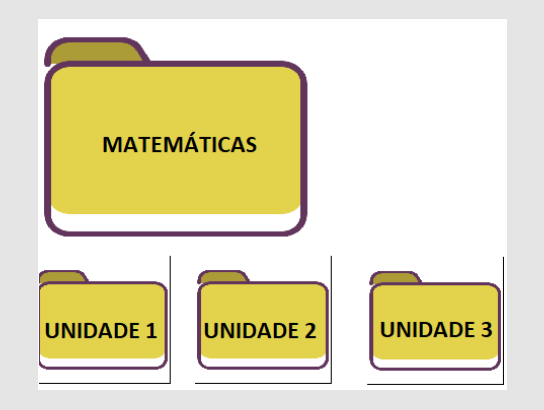

### **CREA UN SUBCARTAFOL PARA CADA MATERIA**

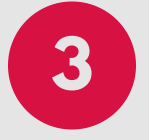

Dentro da cartafol COLEXIO, nomea un cartafol por cada MATERIA e, dentro deste, un cartafol por cada unidade da materia (unidade 1, unidade 2...).

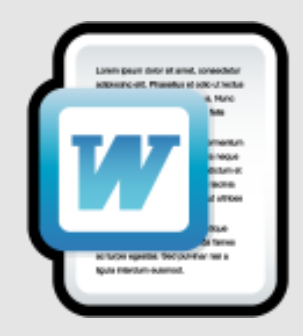

#### **DALLE UN NOME AXEITADO A CADA DOCUMENTO**

**4**

Un bo sistema incluiría o teu nome e apelido, o curso, a materia e o nome da tarefa. Por exemplo: PepePerez bioloxia 4 xenética. Se fas distintas versións, lembra nomealas diferente (versión1, versión2, definitiva...).

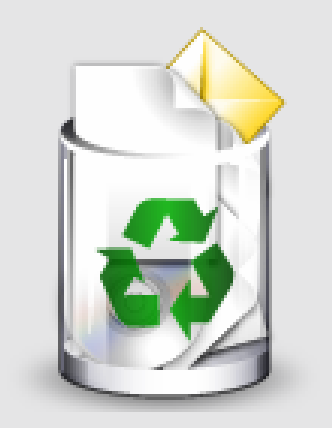

#### **LEMBRA FACER LIMPEZA DE CANDO EN VEZ**

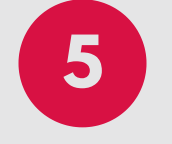

Revisa a cartafol de descargas e a papeleira e borra o seu contido, pois seguramente non o vas volver empregar. Do mesmo xeito, revisa as aplicacións que xa non usas e desinstálaas do ordenador.

# **AXUDA! COMO ORDENAR OS ARQUIVOS INFORMÁTICOS**

Agora traballamos moito co ordenador ou a tablet e tendemos a acumular material innecesario (fotos, arquivos pdf, capturas de pantalla...). Se queres atopar as cousas, trata de manter o escritorio ordenado.

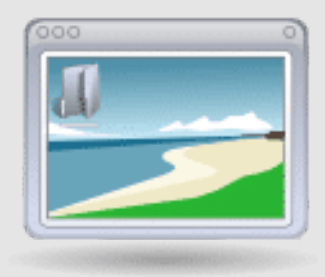

## **USA UN FONDO QUE TE MOTIVE**

Pon o teu cadro favorito, a imaxe dunhas vacacións ou, se tes un horario, podes poñelo de fondo para que che sirva de guía.

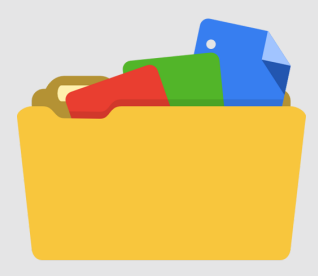

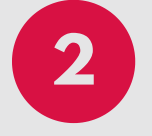